**Tolna megyei "Balassa János" Kórház, Szekszárd** 

# **Az adatbázis koncepció megvalósításának első lépései egy kórházi betegeiíátóst kiszolgáló információs rendszerben**

**Leposa Dezső, Körösztös Vince és Sülyi József** 

**A szakirodalomban megtalálható adatbázis definíciók felsorolása, és az adatbázis-adatbank vitában való állásfoglalás helyett bevezetésképpen az alábbiakban az adatbázis fogalom kritériumait fogjuk felsorolni.** 

*Merten* **szerint ezek a következők:** 

**1. Több file összevonása, melynek értelme és célja az adatok egyszeri tárolása, a redundancia kiküszöbölése, a logikailag összetartozó file-ok kapcsolatainak megteremtése, a tárolt adatok integrációja.** 

**2. Programok és file-ok szétválasztása. A file-szerkezetek feldolgozási programoktól való független kialakításának ("adatfüggetlenség") előnyei nyilvánvalóak: A file-ok bővitése, vagy változtatása nem teszi szükségessé a feldolgozó programok megváltoztatását és ugyanez visszafelé is igaz.** 

**3. Az adatbázisban tárolt adatokat ne csak feldolgozó programokkal, hanem külön adathozzőférés? rendszerrel lehessen elérni.** 

**4. További kritérium, hogy több felhasználó egyidejűleg hozzáférhessen a tárolt adatokhoz, vagyis el kell érni, hogy a programok, ill . felhasználók hozzófordulcsaikkal ne akadályozzák egymást.** 

**Es még egy a szakirodalom által talán nem eléggé hangsúlyozott, de a kórházi információs rendszer szervezésénél élesen felmerülő követelmény, amelyet az alábbi három szóval jellemezhetünk:** 

**5. Titkosság, illetékesség, hozzáférhetőség.** 

**Az előbbiekben felsorolt kritériumok tulajdonképpen az adatbázis koncepció előnyeit is megmutatják a hagyományos file szervezéssel szemben.** 

**Az adatbázis szervezésnek azonban lényeges korlátai is vannak. A rendelkezésünkre álló R-10-es gépnek tudvalevőleg nincs a datbózis kezelő rendszere. Egy az előbb felsorolt kritériumoknak teljes egészében eleget tevő adatbáziskezelő rendszer fejlesztési rá fordításait Lutz 200-300 emberöltőre becsüli.** 

**Mindezek ellenére egy olyan intézményben, a Szekszárdi "Balassa János Megyei Kórház-Rendelőintézet Számitóközponf'-jában, amelynek célja a kórházi fekvőbeteg ellátási, majd a későbbiekben a kórház vonzáskörzetébe tartozó népesség egészségügyi ellátási folyamatainak számitógépes nyomonkövetése és segítése, egyértelműen leszögezhető, hogy már az első lépéseknél figyelembe kell venni az adatok adatbázisba szervezhetőségének lehetőségeit, minden részfeladathoz e zen végső cél szem előtt tartásával kell hozzákezdeni.** 

**Az elmúlt évi kollokviumon (Sülyi József, dr. Szabó László: Számitógépes betegfelvételi és visszakereső rendszer (beszámoltunk a betegfelvételi és betegvisszakereső részrendszer szervezési és számitógépes megoldásában elért eredményeinkről, lehetőségeinkről.** 

Emlékeztetőül szólnunk kell néhány szót a betegfelvételi-ápo**lási-elbocsátási-archiválősi feladat során használt, illetve használandó adat-szerkezetekről.** 

**A tárolni kívánt adatok megvizsgálása során kiderül, hogy tulajdonképpen két alapvető adat-tipus létezik:** 

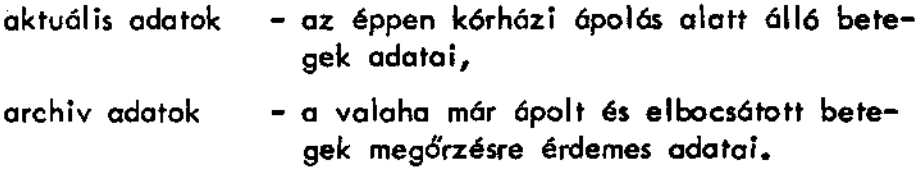

**Az előbbieket viszonylag kisebb mennyiségük, és a hozzájuk való gyors hozzáférési igény miatt mágneslemezen, az utóbbiakat nagy mennyiségük, és a lassúbb hozzáférési igény miatt mágnesszalagon kívánjuk tárolni.** 

**(Természetesen, amint egy beteg felvételre kerül, az archiv a nyaga, úgymond aktualizálódik, azaz átkerül mágneslemezre.)** 

**Nézzük meg most, hogyan nyerhetők az aktuális, ¡11. az archiv adatok?** 

**Az aktuális adatok egyik részét - a személyi és adminisztratív adatokat - a felvételi irodán elhelyezett display, mint input egység felhasználásával minden betegről a betegfelvételi irodát kiszolgáló program segítségével nyerjük. Az ápolási folyamat során létrejövő orvosi jellegű adatok nyerési helye az osztályon elhelyezett display. Ezt modell-kisérlet jelleggel, kezdetben nyolc ágyon kívánjuk megvalósítani.** 

**Az archiv adatok inputjaként szolgálnak a betegfelvétel során nyert, mágneslemezen lévő személyi és adminisztratív adatok. A z orvosi jellegű adatok archiválása egyrészt hagyományos módszerekkel a kórlapról, másrészt modelI—kísérleti jelleggel a mágneslemezen lévő orvosi jellegű aktuális adatokból történik meg. Mielőtt a betegfelvétel során létrejövő file-szerkezeteket, kapcsolataikat és a betegfelvétel folyamatát ismertetjük, az ezt megelőző beutalási részrendszerről el kell mondanunk, hogy** *ágyra* **konkrét. (Ez a kórház-rendelőintézeti egység miatt megvalósítható.) Nézzük meg tehát a felvétel során létrejövő file-szerkezeteket.** 

### **1. INFOR M (információs) fíle**

**A kórházban ápolás alatf álló befegek információs rekordjait tartalmazza, melyek a betegek felvétel során nyerhető személyi jellegű a datait, és a kárházi ápolás körülményeire vonatkozó adminisztrációs a datokat foglalják magukban. (Felvevő osztály, felvétel ideje, ágyszám stb.).** 

**Az INFOR M filé fel van osztva annyi zónára, ahány gyógyító osztály van a kórházban.** 

**Az egyes zónák hossza rekordokban megegyezik a zónához rendelt gyógyító osztályra felvehető betegek számával, és a rekordok zónán belüli relatív sorszámuk révén kölcsönösen egyértelmű kapcsolatban vannak a gyógyító osztály ágyaival. Egy adott időpontban az INFOR M fi le azon rekordjai tartalmaznak értékes információt, melyeknek megfelelő kórházi ágyakon fekszik beteg.** 

**Követve Merten adatszervezés? eljárásokra vonatkozó felosztását, az INFOR M filé tárolási szempontbál "indirekt címzésű szórt tárolás". A file-ban való keresési eljárásokat később tárgyaljuk.** 

## **2. VARAK (várakozási) file**

Azon informóciós rekordok, melyek INFORM file-ba való te**lepítése valamilyen okból meghiusult (a jelzett ágyhoz tartozó rekord foglalt, hibás ágyszám), a probléma tisztázásáig a VARAK file-ban kerülnek tárolásra. A file tárolási szempontból "folyamatos soros táro-Iósu".** 

## **3. MUTATÓ (mutató) file**

**A kórházban a betegfelvételi rendszer üzemszerű működése óta ápolt személyek MUTATÓ rekordjait tartalmazza, melyek betegazonositó kódot, alarm adatokat, és az archiv anyag pointerét foglalják magukba.** 

**A file az "indirekt címzésű szórt tárolós" és a "folyamatos soros tárolás" kombinációjóval alakul ki.** 

**A telepítési helyet a születési év és hó adataiból számítjuk, igy természetesen szómitanunk kell tulcsordulásra is.** 

**4. TULCS (tulcsordulósi) file** 

**A MUTATÓ file-ba el nem férő rekordokat TULCS file-ba telepítjük. A file "folyamatos soros tórolós"-u.** 

**5. QTORZS (osztály-törzs) file** 

**Minden kórházi gyógyító osztályról tartalmaz egy rekordot. Lényeges funkciója, hogy az INFORM file index táblájaként használható, tar**talmazza ugyanis az osztólyhoz rendelt INFORM file-beli zóna első re**kordjónak file-relativ sorszámát, és az INFOR M file—belt zóna hosszát rekordokban. Ezen kívül célszerűnek látszott itt elhelyezni a kötelező statisztikai jelentések elkészítéséhez szükséges osztály-ágyszámot, a szünetelő ágyak szómát, az osztály pontos megnevezését, a főorvos nevét stb. Itt kell felhívnunk a figyelmet egy lényeges szervezési szempontra.** 

**A betegfelvétel, és későbbi munkáink során ahol lehetett, igyekeztünk elkerülni a kódolást, igy az osztályok megjelölésénél 6 pozíciós mnemonikus kódokat használunk, amelyek tulajdinképpen eddig is használt, jól bevált röviditések standardizáltjai.** 

**Pl. BEL 1 7RAU l-e s belgyógyászat traumatológia SEB IT sebészet ITO** 

**6. NAPLÓ (napló) file** 

**A BFIKP program üzemeltetése során történt fontosabb üzenetváltások rögzítődnek benne. A STOP tevékenység hatására a gépteremben listázódik, tulajdonképpen segítségével a teljes felvételi tevékenység nyomon követhető (titkosság, hozzáférések ellenőrzése).** 

**Nézzük meg most röviden a betegfelvételi irodát kiszolgáló program számi tógépes folyamatát.** 

**A program índitása után az operátori konzolon jelentkezik be ("BFIKP" indul), majd kéri az operátor nevét (15 karakter)és a dátumot (6 numerikus karakter). A dátumot szintaktikailag ellenőrzi, hiba esetén újra kéri. Kéri a display cimét, majd helyes display cím esetén átadó- , dik a vezérlés a megjelölt display-nek, azaz a következő sorok kerülnek képernyőre: FELVÉTELI IRODA INDUL OPERATOR: DÁTUM : Kéri a felhasználó nevét (15 karakter) és a védelmi kulcsot (6 karakter). Helyes védelmi kulcs esetén kéri a tevékenység megjelölését, azaz kiírja a display-re a következőket:** 

**TEVEKENYSEG : FELVETEL/JAV ITAS/KERESES/STOP TEVEKENYSEG :** 

**Válaszként a tevékenység kezdőbetűjét kell bebillentyűzni (F,J, K, S). Helytelen betű beütése esetén újra tevékenységet kér. Ha a leütött betű F, akkor elindul a felvételi tevékenység. Először a display-n megjelenik a "FELVETEL INDUL" kiírás, ezután a felvételi tevékenység védelmi kulcsát kéri.** 

**Helyes védelmi kulcs esetén feltöltődik a display a személyi adatok display-s bizonylati formátumával, majd a képernyő védelmének bekapcsolását kéri. Ha ez megtörtént, akkor a cursor az első kitöltendő mező elejére pozícionál. Ezután be kell gépelni a felvételi adatokat. A begépelés során a mezők tartalma a cursor vissza lép tetősével javítható, RETURN karakter vonalra küldése után a cursor a következő mező elejére pozicionál. A felvételi adatok beküldése után az ellenőrizhetően hibás a datokat kijelzi és újra kéri a képernyőn.** 

**Ha már nincs programbál ellenőrizhetően hibás adat, akkor a MU - TATÓ file-hoz való fordulással eldöntésre kerül, hogy van-e a betegnek** 

 $\overline{a}$ 

**számitógéppel archivált anyaga, majd megtörténik a felvétel során nyerhető' adatok INFOR M file-ba való telepítése. Ezután a felvételi irodán lévó' mátrix-nyomtatón elkészül a személyi adatlap, a kórlap dosszié elsó' oldala, és egy öntapadós etikett-csomag, melynek szerepére még visszatérünk.** 

**Végül a display-re kerül a következő' kérdés: 'VAN MEG FELVEENDO BETEG?** 

**Ha a válasz "I" , akkor feltöltődik a képernyő, a felvételi adatok display-s bizonylati formátumával stb. Ha a válasz "N" , ak kor újból tevékenység kérés következik.** 

A felvétel során minden lényeges esemény a NAPLO file-ban **kerül rögzítésre. A "J" , "K" , "S" betűk letütésére a javítás, keresés, stop tevékenység indul, amelyekkel most nem célunk részletesen foglalkozni.** 

**Mielőtt az egyes file-szerkezetekben alkalmazható keresési el járásokról beszélünk, szólnunk kell a felvétel során a mátrix-nyomtatón készülő etikettek tartalmáról és felhasználásukról.** 

**Az öntapadós etikettek nevet (asszonyoknál leánykori nevet is), azonosító kódot, felvevő osztályt és ágyszámot tartalmaznak, és ráragaszthatők akármilyen vizsgálat-kérő lapra (röntgen, labor, stb.), ill . vizsgálati mintára (orvosi és egyéb adminisztráció csökkentése).** 

**A kereséseket csoportosíthatjuk a keresést kérők szerint (ezt a hozzáférhetőség eldöntése után természetesen védelmi kulcsokkal kell szabályozni). Keresési kulcs szerint (ez lehet az azonosító, lehet osztály, ill. ágyszám, és lehet maga a név), a keresés helye szerint (IN -** FORM file - VARAK file - MUTATO file - TULCS file).

Nézzük meg például az INFORM file-ban való keresési eljárást **osztály és ágyszám, ill . osztály és azonosító szerint. Először az OTORZS file-ban, amit index-táblaként is felfoghatunk szekvenciális keresést vég**zünk, az OTORZS file-ból megkapjuk az osztályhoz rendelt INFORM fi**le-beli zónn hosszát, és első rekordjának file relatív sorszámát, igy az ágyat most már direkt címzéssel elérhetjük, ha osztály és ágyszám alapján keresünk. Ha az osztály és azonosító szerint keresünk, akkor az OTORZS**  file-ban való szekvenciális keresés után az INFORM file-nak az osztály**hoz rendelt zónájában is szekvenciális keresést végezhetünk.** 

**Ezt a példát azért részleteztük, mert az ápolási folyamat során a beteg aktuális (AKTUAL) file-jának orvosi adataival való kapcsolatot hasonló módon az OTORZS file-on keresztül lehet megvalósítani, ujabb index-mezők elhelyezésével. Természetesen a bonyolultabb struktura bonyolultabb indexelési és láncolási eljárásokat igényel.** 

**A kötelező statisztikai jelentések egyik része (a létszámjelentés, ágykihasználás stb.) az elbocsátási részrendszer létrehozásával az INFOR M file-ból kielégíthető. Az előzőekben elmondottakhoz hasonlóan építhetők ki a LABOR-adatokkal való kapcsolatok.** 

**Kajári, Sülyi, Körösztös: Kórházgazdasági feladatok számitógépes szervezésének alapjai cimü előadásában hallottunk a kórház-gazdasági feladatok távlatairól, a kórházi költségvetés tervezésének lehetőségeiről. E rendszer működéséhez elengedhetetlenül szükséges az ápolási folyamathoz, osztályokhoz, ápolási időhöz, időszakhoz való költség-kalkuláció megteremtése. Ez sem lehetséges másképpen, mint a beteg felvétele, ápolása, archiválása során keletkezett strukturált adat- -szerkezetekkel való kapcsolat megteremtésévei.** 

**Összefoglalva: az a komplex feladat, amelynek megoldására vállalkoztunk, elkerülhetetlenné teszi az adatbázis-koncepció alkalmazását. Eddigi eredményeink, illetve terveink ismertetésénél azonban szándékosan nem tettünk említést önálló adatbázis-kezelő rendszer kidolgozásáról, viszont az az ut, amelyet eddig megtettünk, és amelyen haladni akarunk, nagyobb hardware, ¡II. rendszer-software támogatással elvezethet egy meglévő adatbázis-kezelő rendszernek a kórházi információs rendszer szempontjait figyelembe vevő alkalmazásához és átalakításához.** 

#### **I rod a I om**

**Süly? J. , Szabó L.: Számítógépes betegfelvételi és visszakereső rendszer 6. Neumann kollokvium Szeged, 1975.** 

**Hannes Merten: A z adatbank szervezés kérdései (Statisztikai Kiadó Vál lalat 1975.)** 

DATA BASE MANAGEMENT (Proceedings of the IFIP Working Conference **on Data Base Management ed. by J.W . Klimbie, K. L. Koffemann - North Holland Publishing Company - Amsterdam. London - 1974.)**